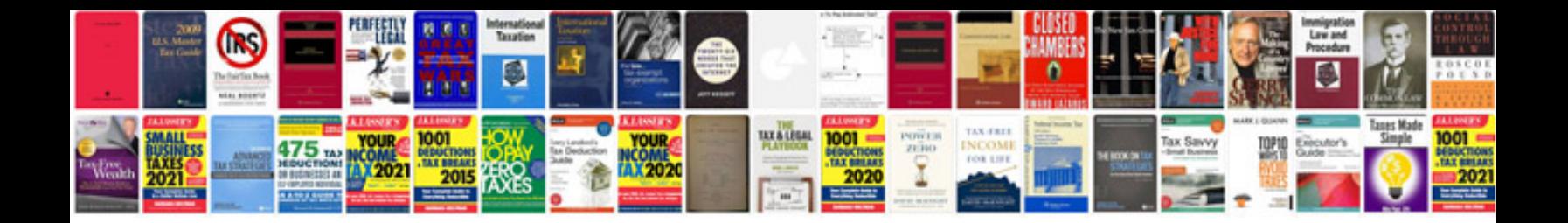

Transformer un document odt en

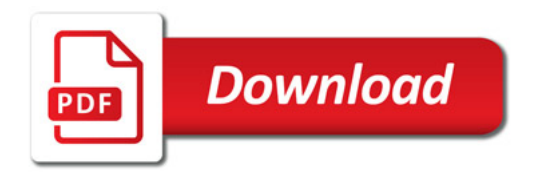

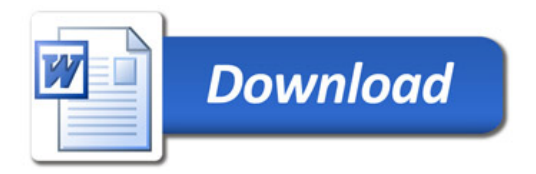